## **My environment**

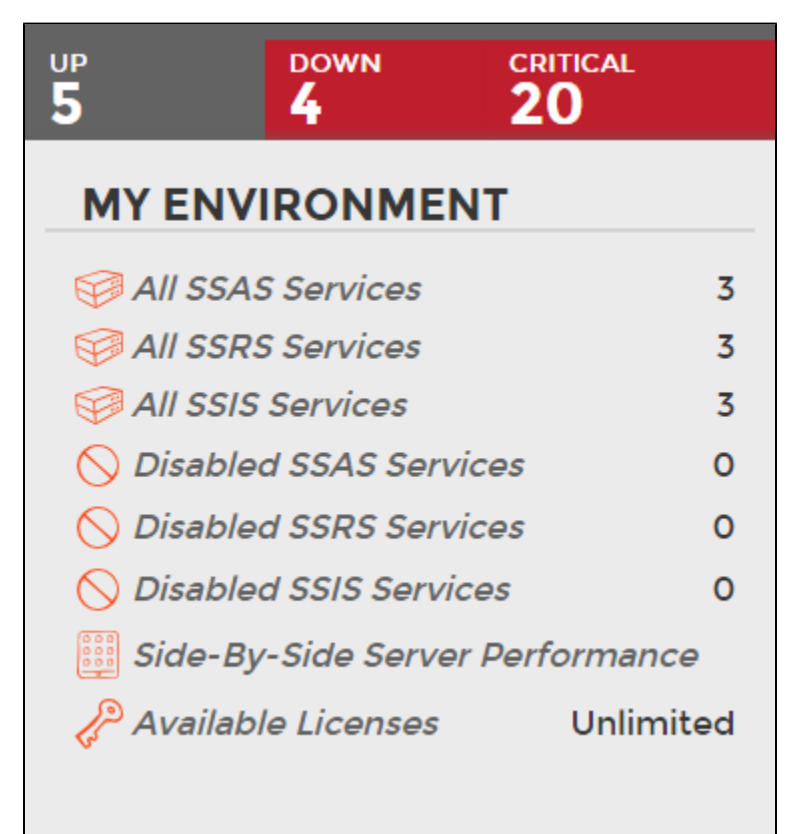

On the right side of the dashboard, SQL BI Manager provides a summary overview of the status and contents of your SQL BI environment that includes:

- **Instances Status** The number of BI Service Instances that are up, down or critical.
- **BI Services** The number of BI Services (SSAS, SSRS, or SSIS), currently monitored in your SQL BI environment.
- **Disabled BI Services**  The number of BI Services (SSAS, SSRS, or SSIS), that are disabled from monitoring.
- **Side-By-Side Server Performance**  Upon selecting this option, information about the combined resource utilization on servers hosting BI services displays. For additional information, see [Side-By Side Server Performance](http://wiki.idera.com/display/SQLBI/Side+by+side+server+performance+widget) widget.
- **Available Licenses** Access this option to view your current license, add, or buy another one. For more information, refer to [Managing licenses.](http://wiki.idera.com/display/SQLBI/Managing+Licenses)

SQL Business Intelligence Manager identifies issues within the SQL BI environment to help optimize BI service performance. [Learn more](http://www.idera.com/productssolutions/sqlserver/sql-server-services) >>

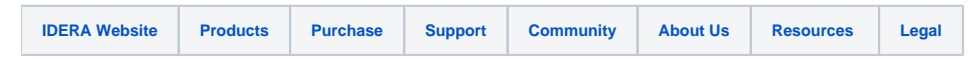